#### CSC 4356 Interactive Computer Graphics Lecture 17: Shading Language

#### Jinwei Ye http://www.csc.lsu.edu/~jye/CSC4356/

Tue & Thu: 10:30 - 11:50am 218 Tureaud Hall

# Why Use Shading Language

- GPU has become increasingly more powerful
- Programming powerful hardware with assembly code is hard
- Most GPUs supports programs more than 1,000 assembly instructions long
- Programmers need the benefits of a high-level language:
	- Easier programming
	- Easier code reuse
	- Easier debugging

#### **Assembly**

… DP3 R0, c[11].xyzx, c[11].xyzx; RSQ R0, R0.x; MUL R0, R0.x, c[11].xyzx; MOV R1, c[3]; MUL R1, R1.x, c[0].xyzx; DP3 R2, R1.xyzx, R1.xyzx; RSQ R2, R2.x; MUL R1, R2.x, R1.xyzx; ADD R2, R0.xyzx, R1.xyzx; DP3 R3, R2.xyzx, R2.xyzx; RSQ R3, R3.x; MUL R2, R3.x, R2.xyzx; DP3 R2, R1.xyzx, R2.xyzx; MAX R2, c[3].z, R2.x; MOV R2.z, c[3].y; MOV R2.w, c[3].y; LIT R2, R2;

#### **Shading Language**

...

float3 cSpecular = pow(max(0, dot(Nf, H)), phongExp).xxx; float3 cPlastic =  $Cd * (cAmbient + cDiffuse) + Cs * cSpecular;$ 

#### Customized Rendering Effect

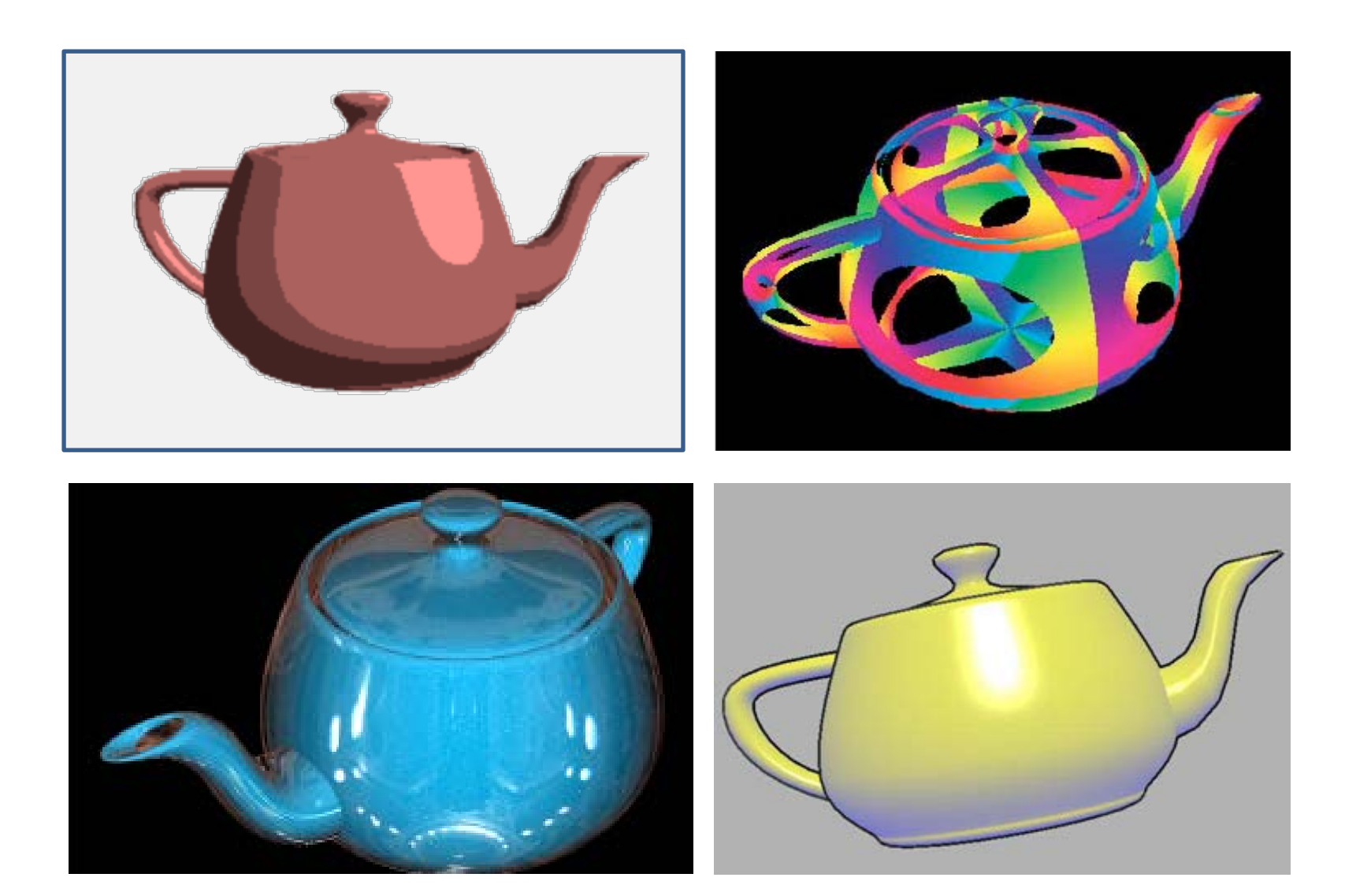

# GPU Shading Languages

#### • CG

- NVIDIA's shading language
- Works on OpenGL and DirectX
- Uses hardware profiles that may limit language constructs
- HLSL
	- Shading language used in DirectX
	- Very similar to CG
- GLSL
	- OpenGL's built in shading language
- Sh
	- A C++ library rather than a language
	- Can cross-compile to the GPU

#### OpenGL Shading Language (GLSL)

- A C-like language and incorporated into OpenGL 2.0
- Used to write vertex shader and fragment shader
- No distinction in the syntax between a vertex shader and a fragment shader
- Platform independent compared to CG

# GPU Programmability

- Programmable Processing units
	- Programmable per-Vertex Processors
	- Programmable per-Fragment Processors

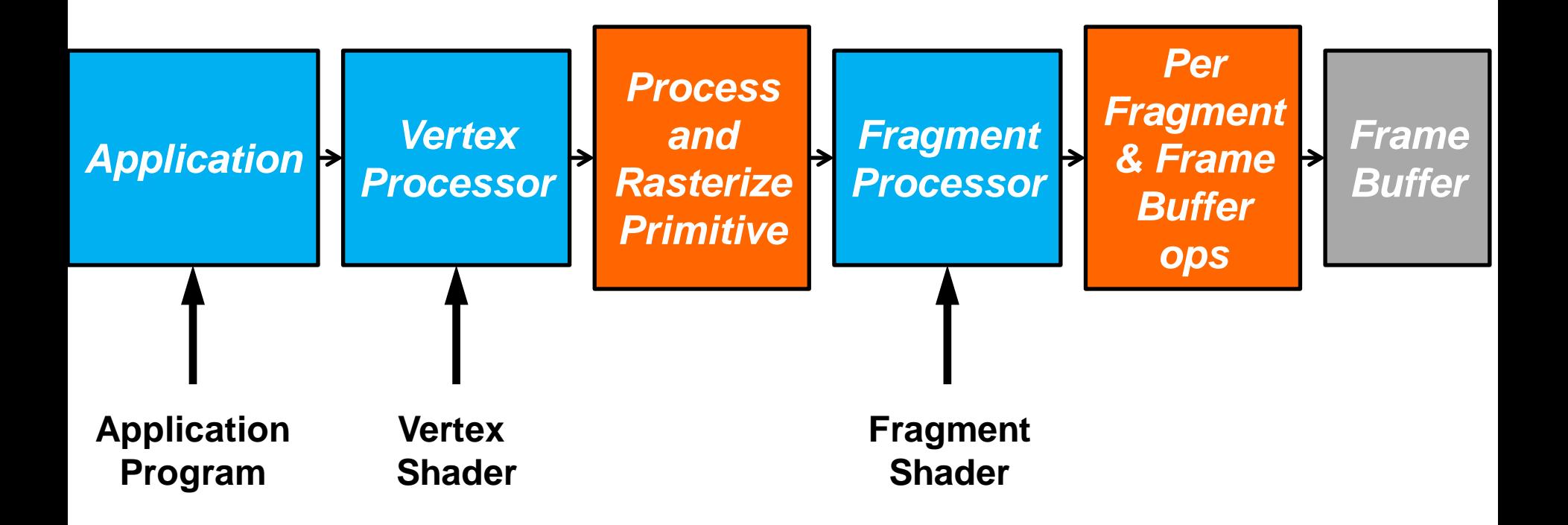

#### Graphics Pipeline

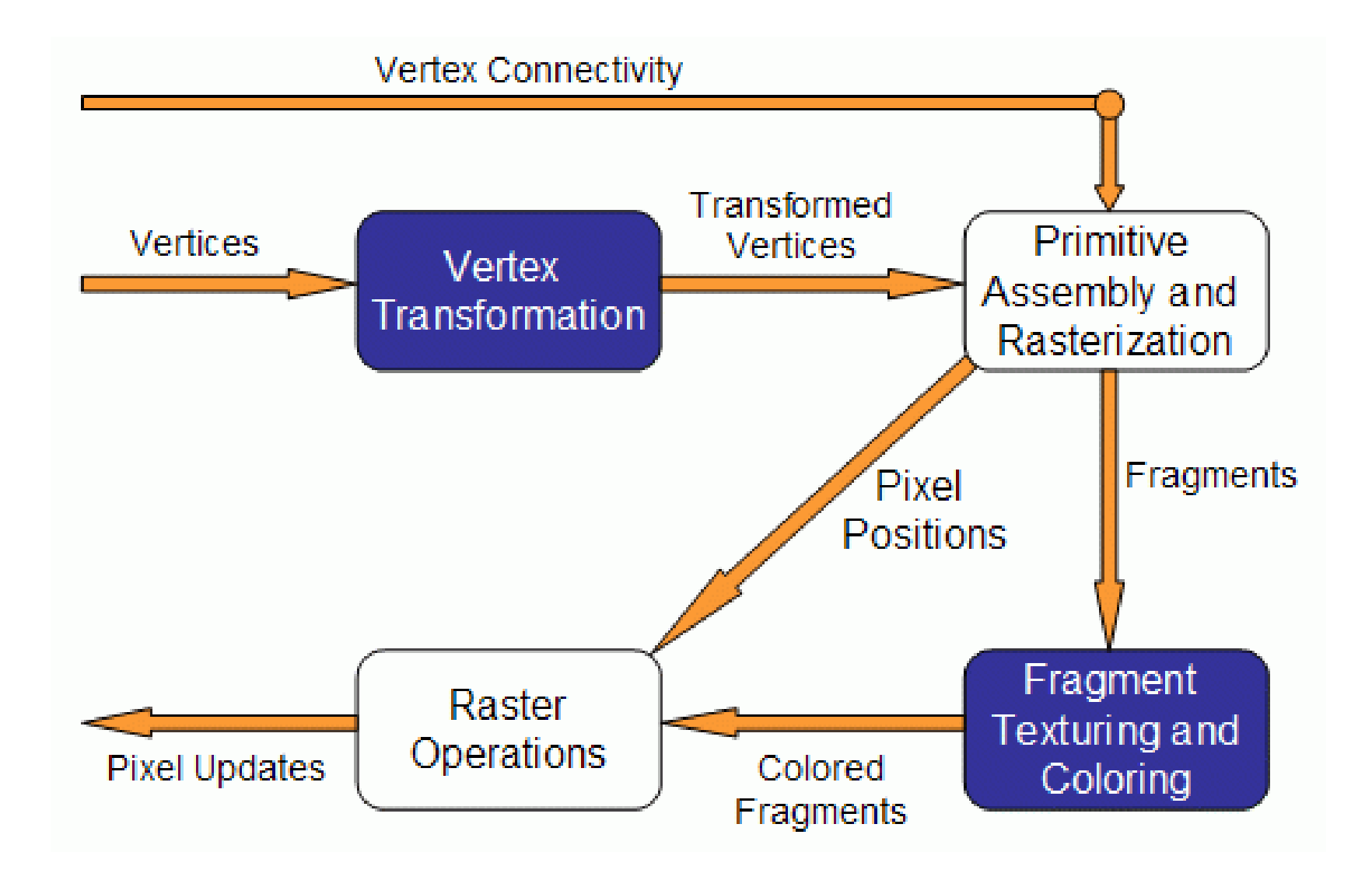

#### Vertex Transformation

- A vertex is a set of attributes such as its location in space, color, normal, texture coordinates, etc.
- Inputs: individual vertices attributes
- Operations:
	- Vertex position transformation
	- Lighting computations per vertex
	- Generation and transformation of texture coordinates

#### Primitive Assembly and Rasterization

- Inputs: transformed vertices and connectivity information
- Operations:
	- Clipping against view frustum and back face culling
	- The actual rasterization determines the fragments, and pixel positions of the primitive
- Output:
	- Position of the fragments in the frame buffer
	- Interpolated attributes for each fragment

#### Fragment Texturing and Coloring

- Input: interpolated fragment information
- A color has already been computed in the previous stage through interpolation, and can be combined with a texel
- Texture coordinates have also been interpolated in the previous stage
- Fog is also applied at this stage
- Output: a color value and a depth for each fragment

# Replacing Fixed Functionalities

• Vertex Transformation:

Vertex shader

- Primitive Assembly and Rasterization: Geometry shader
- Fragment Texturing and Coloring: Fragment shader

#### How Does It Work

- You specify vertices as usual
	- Vertex positions, texture coordinates, etc.
	- And some user variables if you want
- The vertex shader modifies/calculates these variables
- Each fragment gets the interpolated values
- The fragment shader can now work on the interpolated values, including the user defined variables

#### Vertex Shader

- A vertex shader is executed on each vertex triggered by glVertex\*()
- Each vertex shader must output the information that the rasterizer needs
	- At a minimum: transforms the vertex position
- The program can access all OpenGL states
	- Current color, texture coordinates, material properties, transformation matrices, etc
- The application can also supply additional input variables to the vertex program

## Vertex Program Capabilities

- General processing that a vertex shader can do include:
	- Vertex transformation
	- Normal transformation, normalization and rescaling
	- Lighting
	- Color material application
	- Clamping of colors
	- Texture coordinate generation
	- Texture coordinate transformation
	- $-$  Etc.

## Vertex Program Capabilities

- The vertex program does NOT do:
	- Perspective divide and viewport mapping
	- Frustum and user clipping
	- Backface culling
	- Two sided lighting selection
	- Polygon mode
	- $-$  Etc.

#### Fragment Shader

- The fragment shader is executed after rasterization and operate on each fragment – Per-pixel operations
- Vertex attributes (colors, positions, texture coordinates, etc.) are interpolated across a primitive automatically as the input to the fragment program
- Fragment shader can access OpenGL state, (interpolated) output from vertex program, and user defined variables

## Fragment Shader Capabilities

- General processing that a fragment shader can do include:
	- Operations on interpolated values
	- Texture access
	- Texture application
	- Fog
	- Color sum
	- Color matrix
	- Discard fragment
	- $-$  Etc.

#### Fragment Shader Capabilities

- The fragment shader does NOT replace:
	- Scissor
	- Alpha test
	- Depth test
	- Stencil test
	- Alpha blending
	- $-$  Etc.

# GLSL Data Types

- Three basic data types in GLSL: float, bool, int
	- float and int behave just like in C and bool types can take on the values of true or false
- Vectors with 2,3 or 4 components, declared as:
	- $-$  vec2, vec3, vec4
- Square matrices 2x2, 3x3 and 4x4:  $-$  mat2, mat3, mat4
- A set of special types are available for texture access, called sampler

– sampler1D, sampler2D, sampler3D, samplerCube

- Arrays can be declared using the same syntax as in C, but can't be initialized when declared
- Structures are supported with exactly the same syntax as C

#### GLSL Variables

• Declaring variables in GLSL is mostly the same as in C

```
float a,b; 
int c = 2; // c is initialized with 2
bool d = true; // d is true
```
• Differences: GLSL relies heavily on constructor for initialization and type casting

```
float e = (float)2i// incorrect, requires constructors for typecasting
int a = 2ifloat c = float(a); // correct. c is 2.0
vec3 f; // declaring f as a vec3
```
• GLSL is pretty flexible when initializing variables using other variables

```
vec3 q = vec3(1.0, 2.0, 3.0); // declaring and initializing q
vec2 = vec2(1.0, 2.0);vec2 b = vec2(3.0, 4.0);vec4 c = vec4(a,b) // c = vec4(1.0,2.0,3.0,4.0);
vec2 = vec2(1.0, 2.0);float h = 3.0;
vec3 j = \text{vec3}(q,h);
```
#### GLSL Variables

• Matrices also follow this pattern

```
m = mat4(1.0) // initializing the diagonal of the
matrix with 1.0
vec2 = vec2(1.0, 2.0);vec2 b = vec2(3.0, 4.0);mat2 n = mat2(a,b); // matrices are assigned in column major
order
mat2 k = mat2(1.0,0.0,1.0,0.0); // all elements are
specified
```
• The declaration and initialization of structures is demonstrated below

```
struct dirlight {
vec3 direction;
vec3 color;
};
dirlight d1;
dirlight d2 = diffht(vec3(1.0,1.0,0.0),vec3(0.8,0.8,0.4));
```
#### GLSL Variables

• Accessing a vector can be done using letters as well as standard C selectors

> $vec4$  a =  $vec4(1.0, 2.0, 3.0, 4.0)$ ; float  $posX = a.x$ ; float  $posY = a[1]$ ;  $vec2$  posXY =  $a.xy$ ;

- One can the letters x,y,z,w to access vectors components; r,g,b,a for color components; and s,t,p,q for texture coordinates
- As for structures the names of the elements of the structure can be used as in C

```
d1.direction = vec3(1.0, 1.0, 1.0);
```
#### GLSL Variable Qualifiers

- Qualifiers give a special meaning to the variable. In GLSL the following qualifiers are available:
	- *attribute*: per-vertex data values provided to the vertex shader
	- *uniform*: variables set for the entire primitive, i.e., may not be set inside glBegin()/glEnd()
	- *varying*: used for interpolated data between a vertex shader and a fragment shader (output for vertex shader but input for fragment shader). Defined on a per vertex basis but interpolated over the primitive for the fragment shader

#### Built-in Variables

- For ease of programming
- OpenGL state mapped to variables
- Some special variables are required to be written to, others are optional

#### Built-in Attributes

**attribute vec4** gl\_Vertex; **attribute vec3** gl\_Normal; **attribute vec4** gl\_Color; **attribute vec4** gl\_SecondaryColor; **attribute vec4** gl\_MultiTexCoord*n*; **attribute float** gl\_FogCoord;

#### Built-in Uniforms

```
uniform mat4 gl_ModelViewMatrix;
uniform mat4 gl_ProjectionMatrix;
uniform mat4 gl_ModelViewProjectionMatrix;
uniform mat3 ql_NormalMatrix; //transpose of the
                                  //inverse of the upper 
                                  //leftmost 3x3 of 
                                  //gl_ModelViewMatrix
uniform mat4 gl_TextureMatrix[n];
struct gl_MaterialParameters {
           vec4 emission;
           vec4 ambient;
           vec4 diffuse;
           vec4 specular;
           float shininess;
```
};

**uniform** gl MaterialParameters gl FrontMaterial; **uniform** gl\_MaterialParameters gl\_BackMaterial;

#### Built-in Uniforms

#### **struct** gl\_LightSourceParameters {

- **vec4** ambient;
- **vec4** diffuse;
- **vec4** specular;
- **vec4** position;
- **vec4** halfVector;
- **vec3** spotDirection;
- **float** spotExponent;
- **float** spotCutoff;
- **float** spotCosCutoff;
- **float** constantAttenuation
- **float** linearAttenuation
- **float** quadraticAttenuation

};

**uniform** gl\_LightSourceParameters gl\_LightSource[gl\_MaxLights];

## Built-in Varyings

#### • For vertex shader

**varying vec4** gl\_FrontColor; **varying vec4** gl\_BackColor; **varying vec4** gl\_FrontSecondaryColor; **varying vec4** gl\_BackSecondaryColor; **varying vec4** gl\_TexCoord[]; **varying float** gl\_FogFragCoord;

#### • For fragment shader

**varying vec4** gl\_Color; **varying vec4** gl\_SecondaryColor; **varying vec4** gl\_TexCoord[]; **varying float** gl\_FogFragCoord;

#### Special Built-ins

#### • Vertex shader

vec4 gl\_Position; // must be written vec4 gl\_ClipPosition; // may be written float gl\_PointSize; // may be written

#### • Fragment shader

float gl\_FragColor; // may be written float gl\_FragDepth; // may be read/written vec4 gl\_FragCoord; // may be read bool gl\_FrontFacing; // may be read

#### Built-in Functions

- Angles & Trigonometry
	- radians, degrees, sin, cos, tan, asin, acos, atan
- Exponentials
	- pow, exp2, log2, sqrt, inversesqrt
- Common
	- abs, sign, floor, ceil, fract, mod, min, max, clamp

#### Built-in Functions

- Interpolations
	- $-mix(x,y,a)$   $x^*(1.0-a) + y^*a$
	- $-$  step(edge,x)  $x \leq$  edge ? 0.0 : 1.0
	- smoothstep(edge0,edge1,x)
		- $t = (x\text{-edge0})/(edge1\text{-edge0});$
		- $t =$  clamp( t, 0.0, 1.0);

return t\*t\*(3.0-2.0\*t);

#### Built-in Functions

- Geometric
	- length, distance, cross, dot, normalize, faceForward, reflect
- Matrix
	- matrixCompMult
- Vector relational
	- lessThan, lessThanEqual, greaterThan, greaterThanEqual, equal, notEqual, any, all

#### Vertex Shader Input

- Vertex shader is executed once each time a vertex position is specified
	- Via glVertex or glDrawArrays or other vertex array calls
- Per-vertex input values are called "attributes"
	- Change every vertex
	- Passed through normal OpenGL mechanisms (pervertex API or vertex arrays)
- More persistent input values are called "uniforms"
	- Can come from OpenGL state or from the application
	- Constant across at least one primitive, typically constant for many primitives
	- Passed through new OpenGL API calls

#### Vertex Shader Output

- Vertex shader uses input values to compute output values
- *Vertex shader must compute gl\_Position*
	- Mandatory, needed by the rasterizer
- Other output values are called "varying" variables
	- E.g., color, texture coordinates, arbitrary data
	- Will be interpolated across the primitives
	- Defined by the vertex shader
	- Can be of type float, vec2, vec3, vec4, mat2, mat3, mat4, or arrays of these
- Output of vertex processor feeds into OpenGL fixed functionality
	- If a fragment shader is active, output of vertex shader must match input of fragment shader
	- If no fragment shader is active, output of vertex shader must match the needs of fixed functionality fragment processing

## Fragment Shader Input

- Output of vertex shader is the input to the fragment shader
	- Compatibility is checked when linking occurs
	- Compatibility between the two is based on **varying variables** that are defined in both shaders and that match in type and name
- Fragment shader is executed for each fragment produced by rasterization
- For each fragment, fragment shader has access to the interpolated value for each varying variable

– Color, normal, texture coordinates, arbitrary values

#### Fragment Shader Input

- Fragment shader may access:
	- gl\_FrontFacing contains "facingness" of primitive that produced the fragment
	- gl\_FragCoord contains computed window relative coordinates x, y, z, 1/w
- Uniform variables are also available
	- OpenGL state or supplied by the application, same as for vertex shader
- If no vertex shader is active, fragment shader get the results of OpenGL fixed functionality

## Fragment Shader Output

- Output of the fragment processor goes on to the fixed function fragment operations and frame buffer operations using built-in variables
	- gl\_FragColor computed R, G, B, A for the fragment
	- gl\_FragDepth computed depth value for the fragment
	- gl\_FragData[n] arbitrary data per fragment, stored in multiple render targets
	- Values are destined for writing into the frame buffer if all back end tests (stencil, depth etc.) pass
- Clamping or format conversion to the target buffer is done automatically outside of the fragment shader

#### How to Use Shaders

- Four steps to using a shader
	- Send shader source to OpenGL
	- Compile the shader
	- Create an executable (i.e., link compiled shaders together)
	- Install the executable as part of the current state

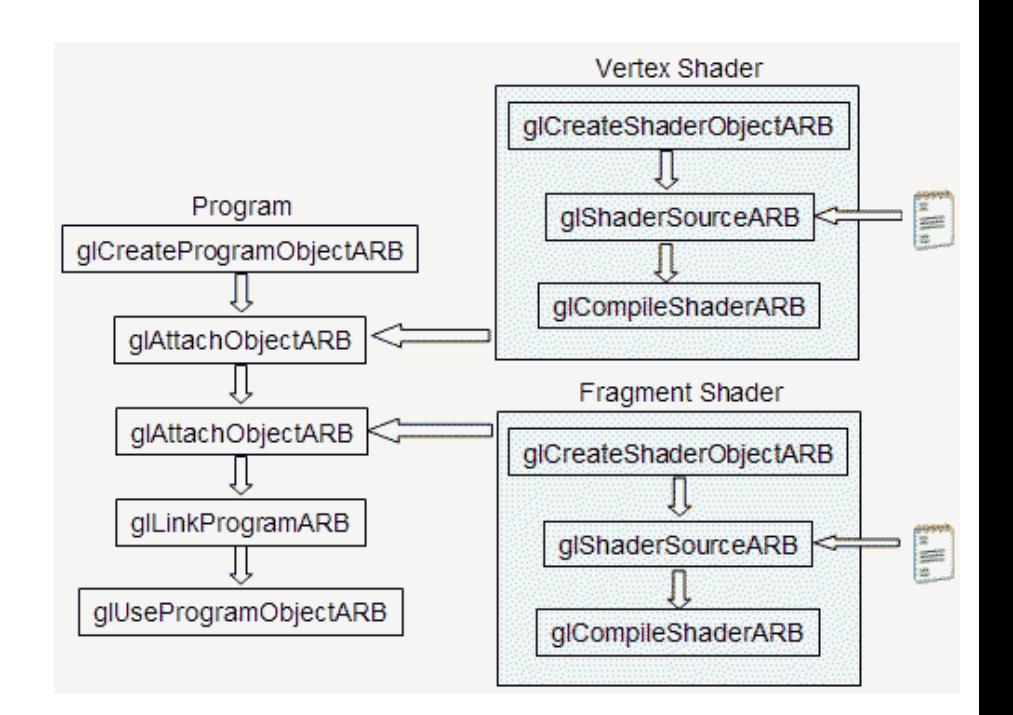

#### Shader Wrapper Code

GLhandleARB programObject; GLhandleARB vertexShaderObject; GLhandleARB fragmentShaderObject;

unsigned char \*vertexShaderSource = readShaderFile(vertexShaderFilename); unsigned char \*fragmentShaderSource = readShaderFile(fragmentShaderFilename);

programObject=glCreateProgramObjectARB(); vertexShaderObject=qlCreateShaderObjectARB(GL VERTEX SHADER ARB) ; fragmentShaderObject=glCreateShaderObjectARB(GL FRAGMENT SHADER ARB);

glShaderSourceARB(vertexShaderObject, 1, (const char\*\*) &vertexShaderSource, NULL); glShaderSourceARB(fragmentShaderObject, 1, (const char\*\*) &fragmentShaderSource, NULL);

glCompileShaderARB(vertexShaderObject); glCompileShaderARB(fragmentShaderObject);

glAttachObjectARB(programObject, vertexShaderObject); glAttachObjectARB(programObject, fragmentShaderObject);

glLinkProgramARB(programObject);

qlUseProgramObjectARB(programObject);

## Programming Assignment 3

- PA 3 is posted on our course website
- Due on 11/9/2017, 11:59pm

– Two weeks

- Implement shaders using a GLSL editor
	- Shader Maker

[http://cgvr.cs.uni-bremen.de/teaching/shader\\_maker/](http://cgvr.cs.uni-bremen.de/teaching/shader_maker/)

#### Next Time …

- Texture mapping
- Reading:
	- Textbook Chapter 18